## **KARTA MODUŁU / KARTA PRZEDMIOTU**

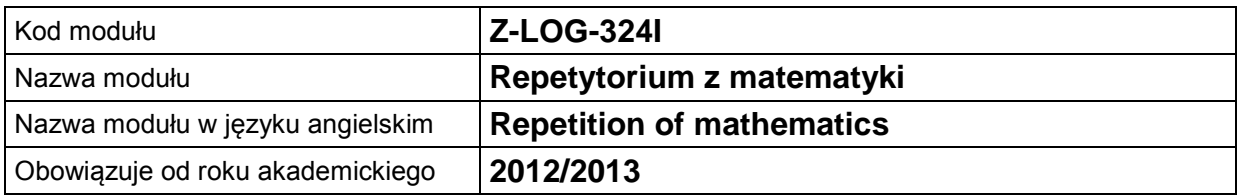

#### **A. USYTUOWANIE MODUŁU W SYSTEMIE STUDIÓW**

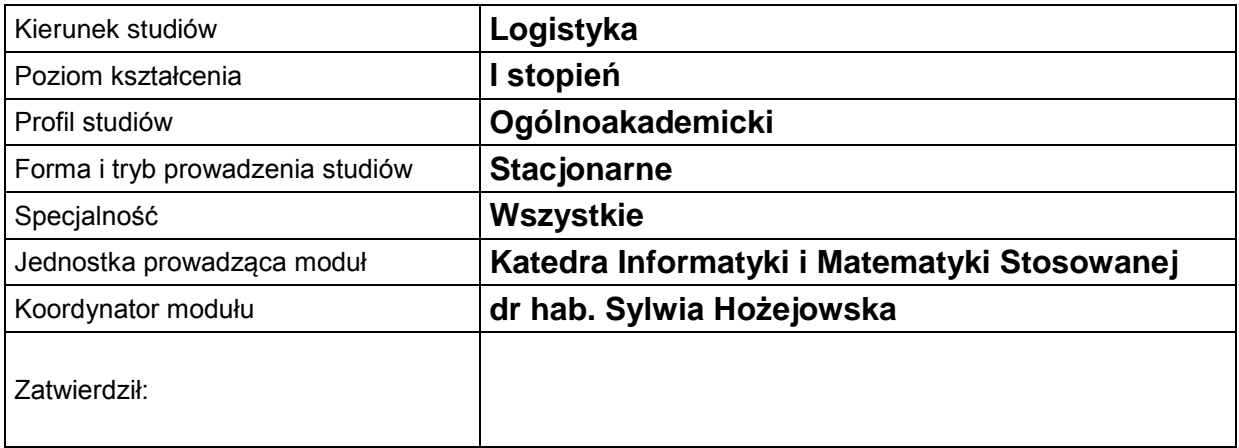

#### **B. OGÓLNA CHARAKTERYSTYKA PRZEDMIOTU**

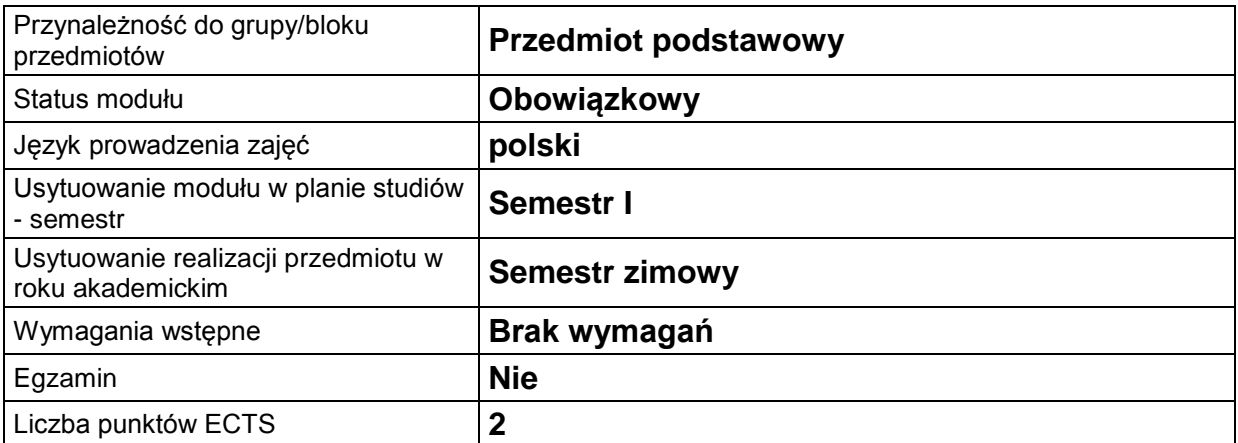

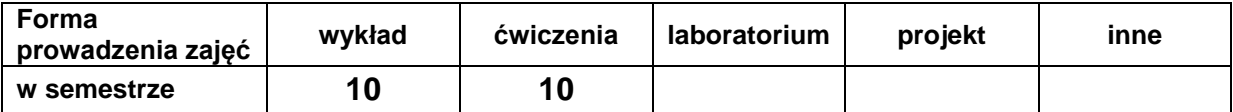

#### **C. EFEKTY KSZTAŁCENIA I METODY SPRAWDZANIA EFEKTÓW KSZTAŁCENIA**

**Cel modułu** przypomnienie podstawowych pojęć matematyki w zakresie szkoły średniej, ze szczególnym uwzględnieniem przekształceń algebraicznych, rozwiązywaniem równań i nierówności, przypomnienie podstawowych funkcji elementarnych *(3-4 linijki)*

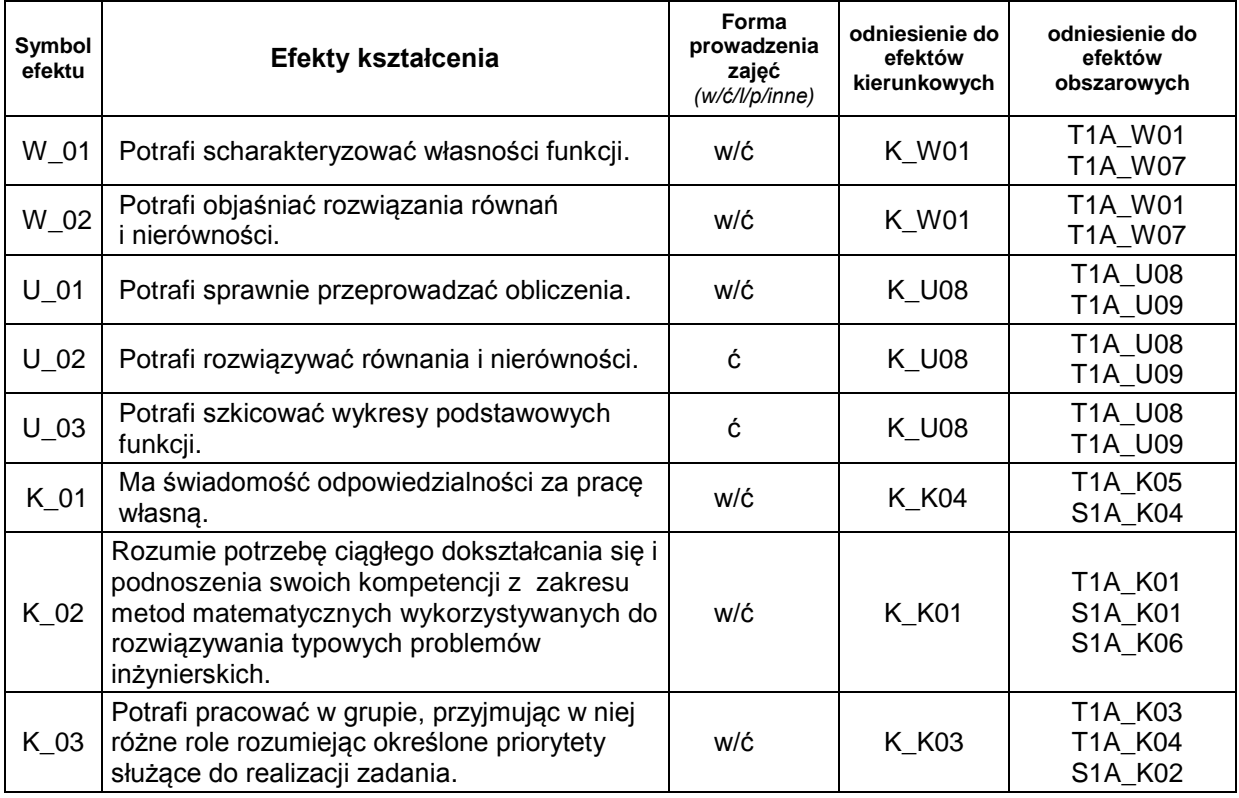

#### **Treści kształcenia:**

1. Treści kształcenia w zakresie wykładu

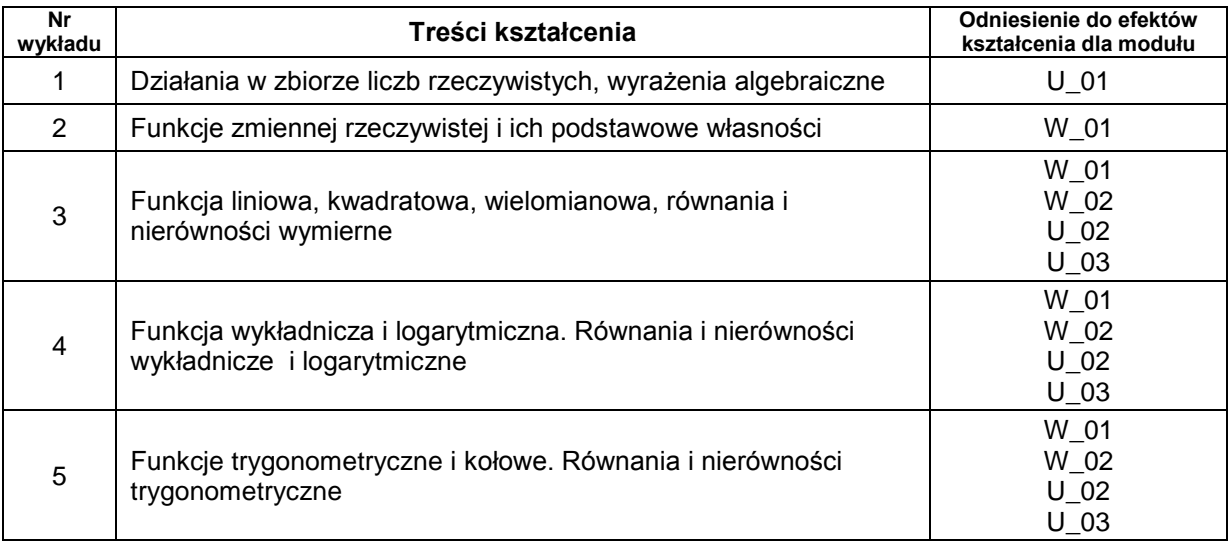

#### 2. Treści kształcenia w zakresie ćwiczeń

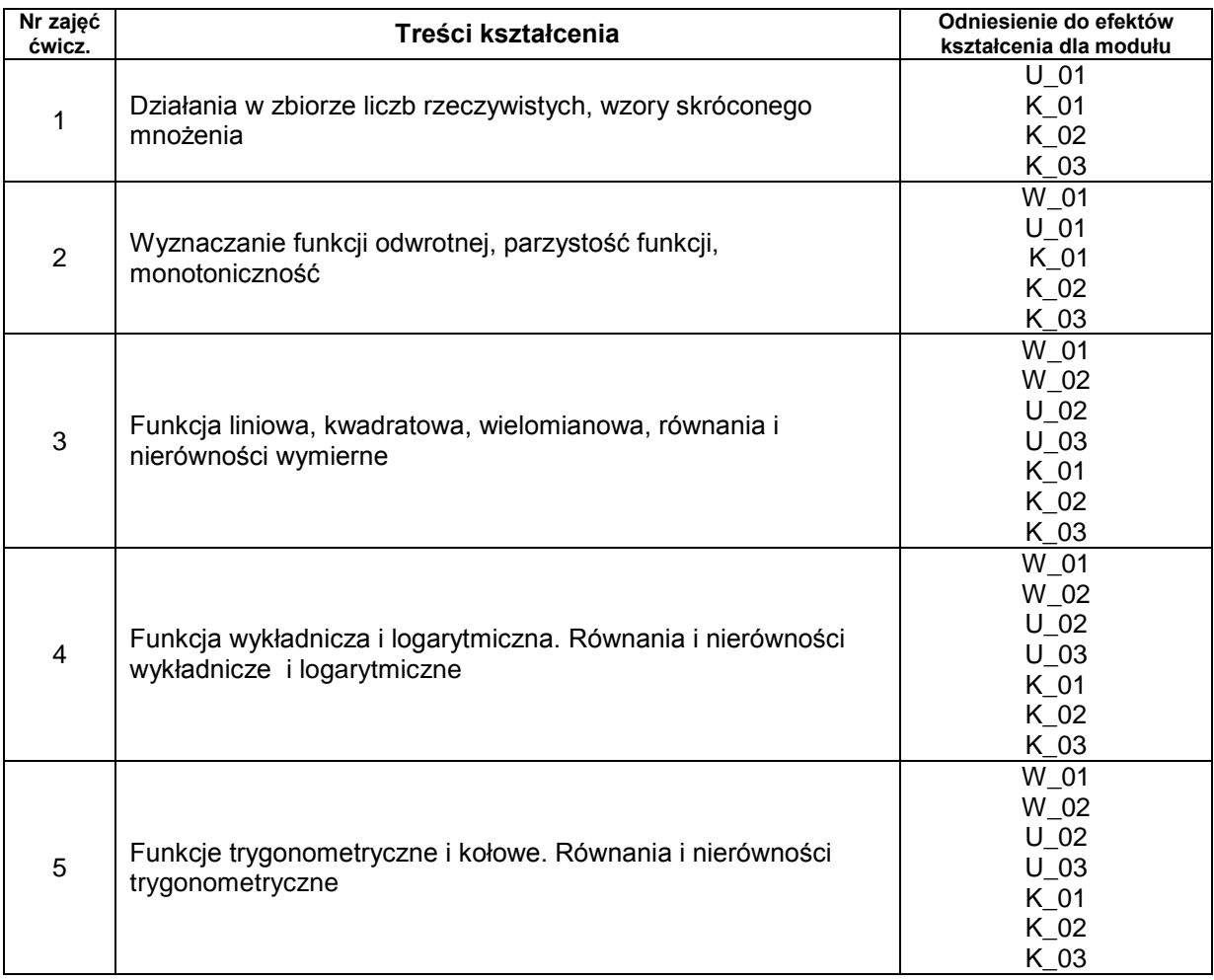

# **Metody sprawdzania efektów kształcenia**

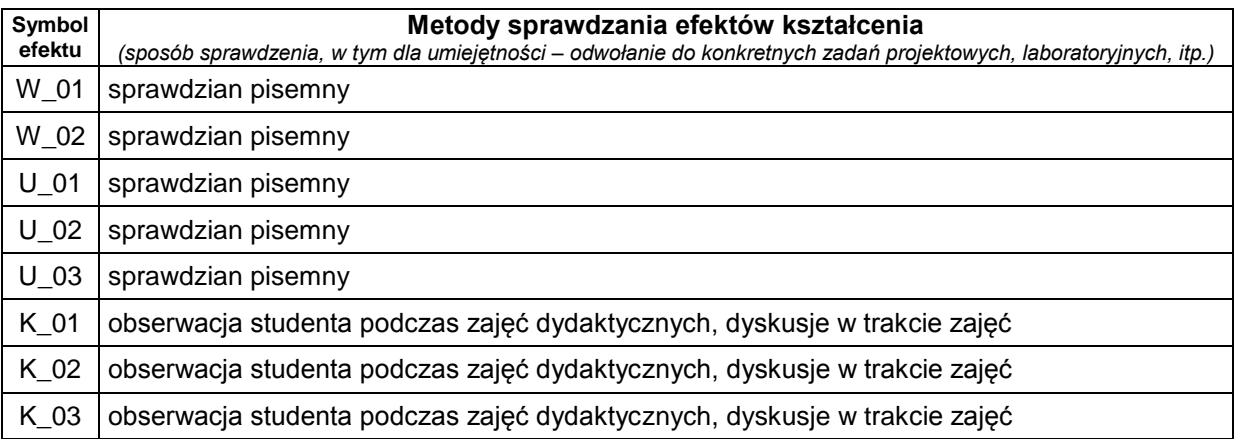

### **D. NAKŁAD PRACY STUDENTA**

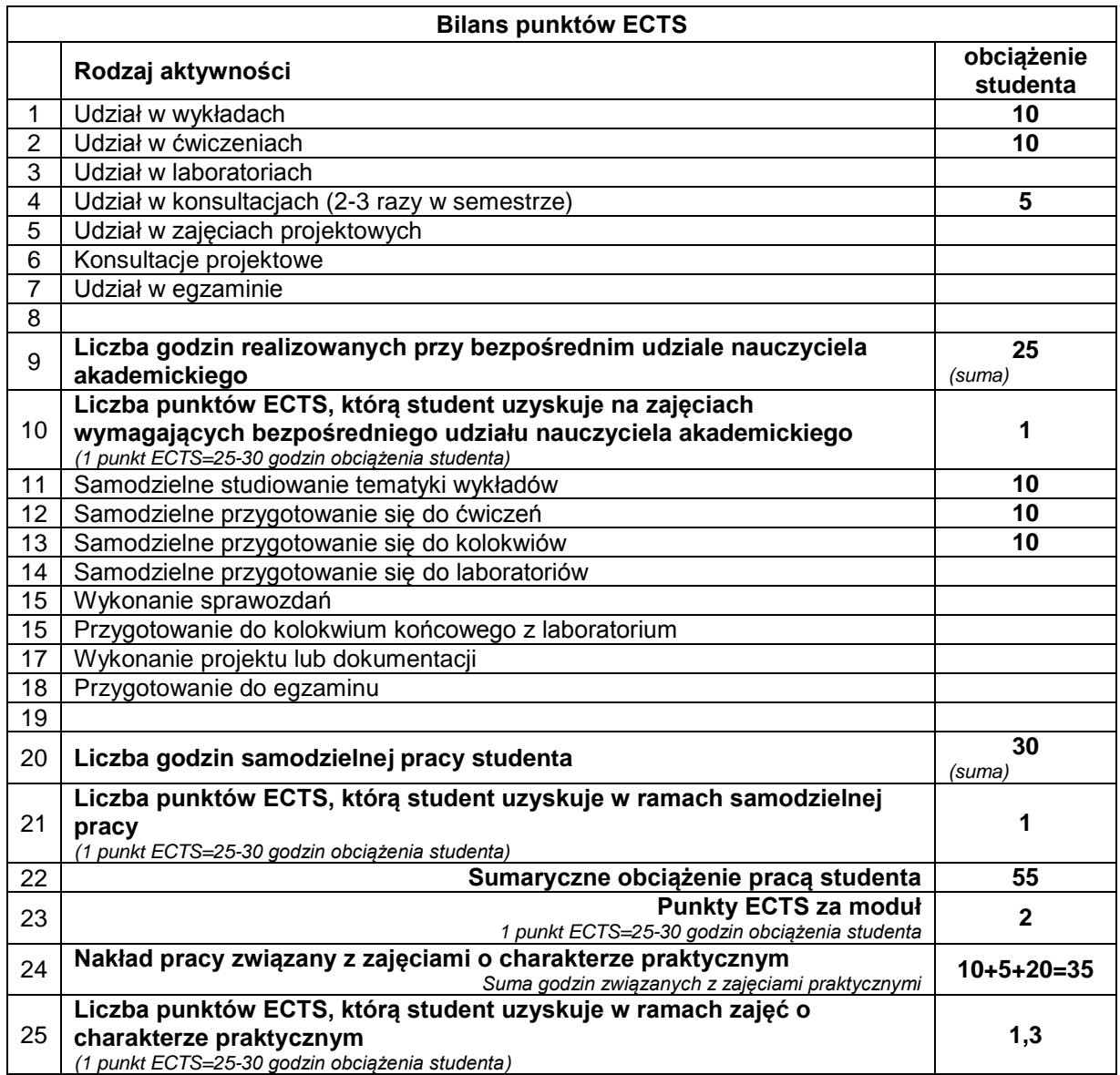

# **E. LITERATURA**

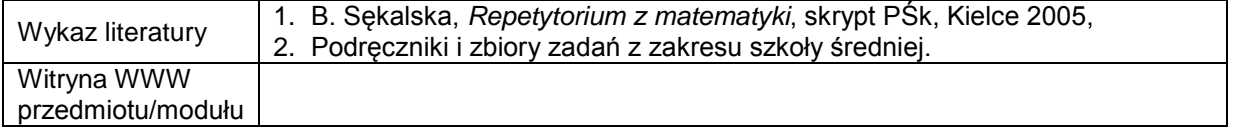